- **Downloadseiten**
	- Sie können i-MSCP von hier herunterladen:
	- Letzte Veröffentlichung :<https://github.com/i-MSCP/imscp/releases>
	- Letzten Master :<https://github.com/i-MSCP/imscp/archive/master.zip>
	- Letzte Version :<http://sourceforge.net/projects/i-mscp/files/>
	- Letzte stabile Version :<http://sourceforge.net/projects/i-mscp/files/i-MSCP%201.0.3.0/>

From: <https://wiki.i-mscp.net/>- **i-MSCP Documentation**

Permanent link: **<https://wiki.i-mscp.net/doku.php?id=de:about:download>**

Last update: **2013/12/28 00:31**

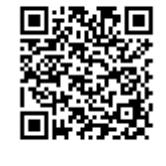